# Package 'diffrprojectswidget'

November 7, 2016

Title Visualization for 'diffrprojects'

Date 2016-11-06

Version 0.1.5

Description Interactive visualizations and tabulations for diffrprojects. All presentations are based on the htmlwidgets framework allowing for interactivity via HTML and Javascript, Rstudio viewer integration, RMarkdown integration, as well as Shiny compatibility.

**Depends** R  $(>= 3.0.0)$ 

License MIT + file LICENSE

LazyData TRUE

**Imports** diffrprojects ( $> = 0.1.10$ ), hellno ( $> = 0.0.1$ ), dplyr( $> = 0.5.0$ ), htmlwidgets ( $> = 0.7.0$ ), jsonlite ( $> = 1.1$ ), tidyr ( $> = 0.6.0$ ), magrittr

Suggests testthat, knitr, rmarkdown

BugReports <https://github.com/petermeissner/diffrprojectswidget/issues>

URL <https://github.com/petermeissner/diffrprojects>

RoxygenNote 5.0.1

NeedsCompilation no

Author Peter Meissner [aut, cre], Ulrich Sieberer [cph], University of Konstanz [cph]

Maintainer Peter Meissner <retep.meissner@gmail.com>

Repository CRAN

Date/Publication 2016-11-07 00:35:09

# R topics documented:

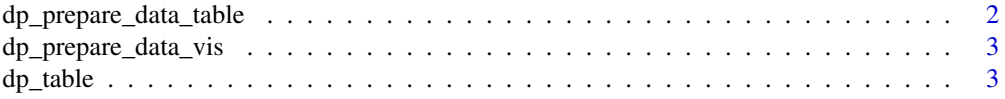

<span id="page-1-0"></span>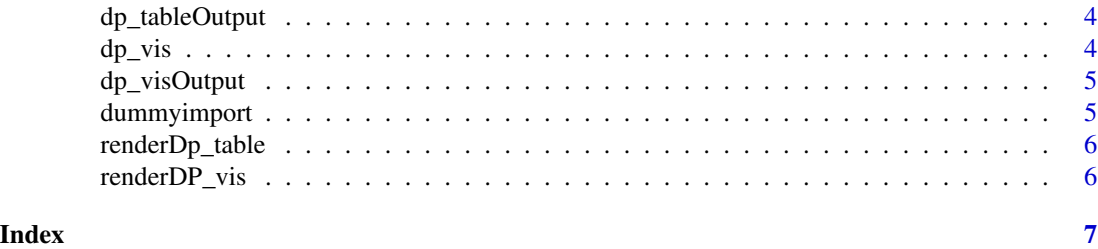

dp\_prepare\_data\_table *function for preparing data for tabulation*

#### Description

function for preparing data for tabulation

#### Usage

```
dp_prepare_data_table(dp, link = NULL, align_var = TRUE, text_var = TRUE,
 aggregate_function = NULL, ...)
```
#### Arguments

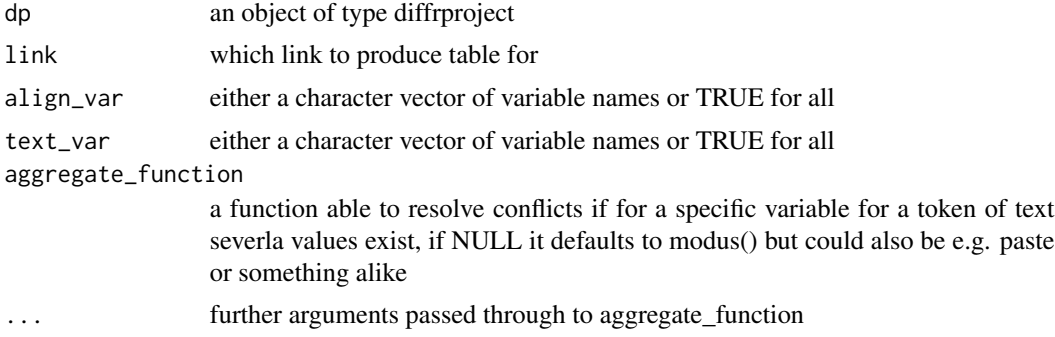

#### Examples

```
library(diffrprojects)
library(diffrprojectswidget)
dp <-
diffrproject$new()$
 text_add(list(text_version_1, text_version_2))$
  text_link()$
  text_align( maxDist = 1 )
dp$text_code_regex(
  text = 1,x = "change",
```

```
pattern = "change",
  val = "change"\mathcal{L}dp_prepare_data_table(dp)
```
dp\_prepare\_data\_vis *function for preparing data for tabulation*

#### Description

function for preparing data for tabulation

#### Usage

```
dp_prepare_data_vis(dp, link = NULL, align_var = TRUE, text_var = TRUE,
  aggregate_function = NULL, minimize = FALSE, ...)
```
#### Arguments

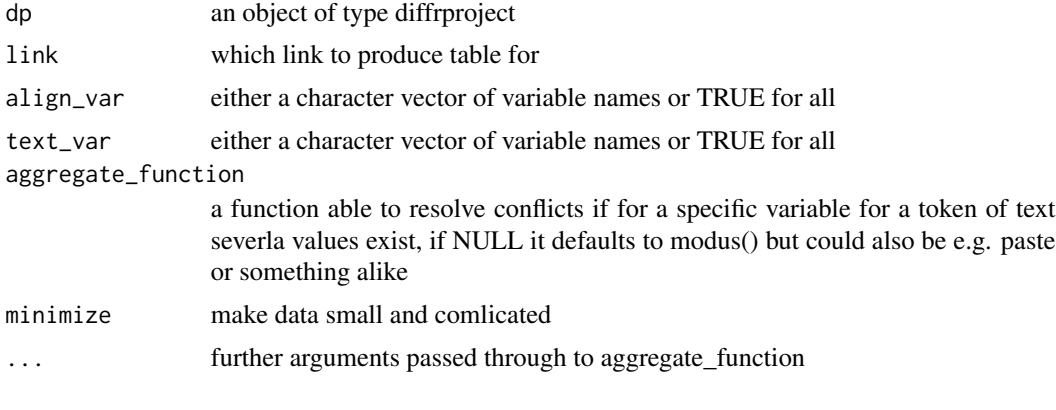

dp\_table *function for tabulation*

#### Description

function for tabulation

#### Usage

```
dp_table(dp, link = NULL, align_var = FALSE, text_var = FALSE,
 aggregate_function = NULL, ..., width = "100%", height = "400px")
```
#### <span id="page-3-0"></span>Arguments

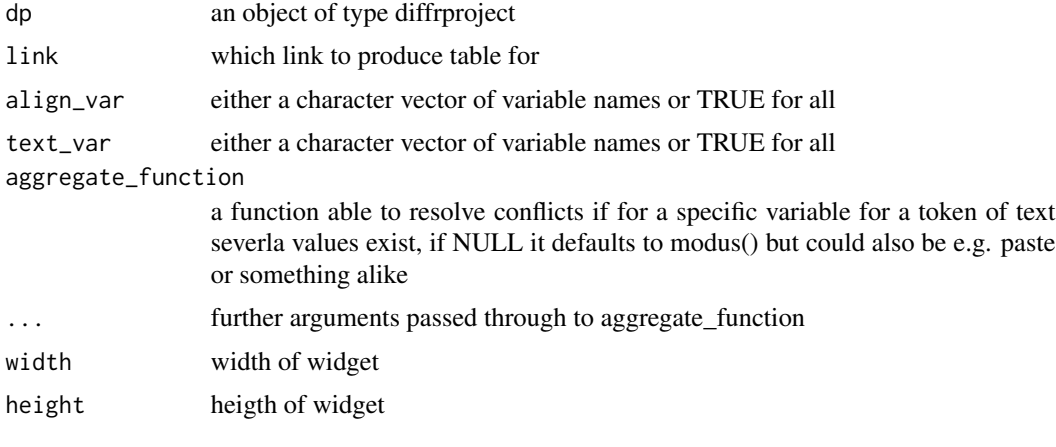

dp\_tableOutput *dp\_table shiny output function*

#### Description

dp\_table shiny output function

#### Usage

```
dp_tableOutput(outputId, width = "100%", height = "400px")
```
#### Arguments

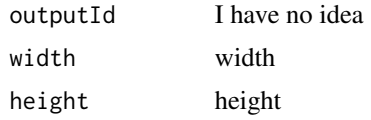

dp\_vis *function for visualization*

#### Description

function for visualization

#### Usage

```
dp_vis(dp, link = NULL, align_var = TRUE, text_var = TRUE,
 aggregate_function = NULL, ..., width = "100%", height = "400px")
```
#### <span id="page-4-0"></span>dp\_visOutput 5

#### Arguments

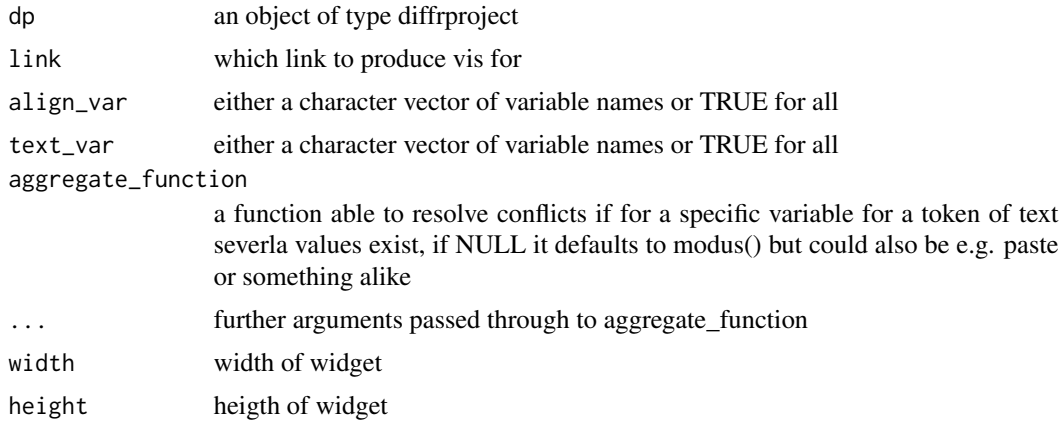

dp\_visOutput *dp\_vis shiny output function*

### Description

dp\_vis shiny output function

#### Usage

```
dp_visOutput(outputId, width = "100%", height = "400px")
```
#### Arguments

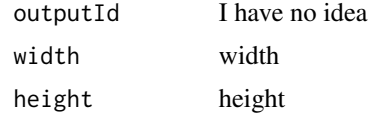

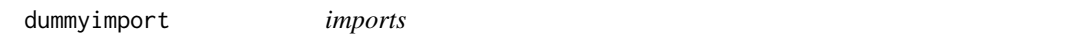

## Description

imports

#### Usage

dummyimport()

<span id="page-5-0"></span>

#### Description

dp\_table shiny render function

#### Usage

```
renderDp_table(expr, env = parent.frame(), quoted = FALSE)
```
#### Arguments

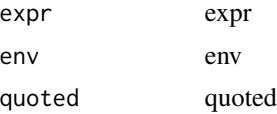

renderDP\_vis *dp\_vis shiny render function*

#### Description

dp\_vis shiny render function

#### Usage

```
renderDP_vis(expr, env = parent.frame(), quoted = FALSE)
```
#### Arguments

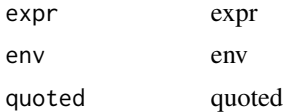

# <span id="page-6-0"></span>Index

dp\_prepare\_data\_table, [2](#page-1-0) dp\_prepare\_data\_vis, [3](#page-2-0) dp\_table, [3](#page-2-0) dp\_tableOutput, [4](#page-3-0) dp\_vis, [4](#page-3-0) dp\_visOutput, [5](#page-4-0) dummyimport, [5](#page-4-0)

renderDp\_table, [6](#page-5-0) renderDP\_vis, [6](#page-5-0)